### ЛАБОРАТОРНАЯ РАБОТА №

Тема: Решение систем линейных уравнений, работа с матрицами

Цель работы: Изучение возможностей пакета Ms Excel при решении задач линейной алгебры. Приобретение навыков решения систем линейных алгебраических уравнений и выполнение действий над матрицами средствами пакета.

# ВАРИАНТЫЗАДАНИЙ

- 1. Решить систему уравнений методом Крамера.
- 2. Решить систему уравнений с помощью обратной матрицы.
- 3. Выполнить математические действия над матрицами. Скопировать результирующую матрицу ниже расчетов следующими способами: а) с помощью буфера обмена; б) скопировать только значения, а не формулу (специальная вставка). Транспонировать результирующую матрицу двумя способами: а) с помощью функции ТРАНСП; б) используя специальную вставку.

При решении систем уравнений (п.1 и п. 2) обязательно выполнить проверку!

**8 BA BA 1 1** 
$$
\begin{cases}\n x_1 + x_2 + 2x_3 + 3x_4 = 1 \\
 3x_1 - x_2 - x_3 - 2x_4 = -4 \\
 2x_1 + 3x_2 - x_3 - x_4 = -6\n \end{cases}
$$
\n**2** 
$$
\begin{cases}\n 5x + 8y - z = -7 \\
 x + 2y + 3z = 1 \\
 2x - 3y + 2z = 9\n \end{cases}
$$
\n**3** 
$$
2(A + B)(2B - A), \quad \text{r \text{are}} A = \begin{pmatrix} 2 & 3 & -1 \\
 4 & 5 & 2 \\
 -1 & 0 & 7 \end{pmatrix}, \quad B = \begin{pmatrix} -1 & 0 & 5 \\
 0 & 1 & 3 \\
 2 & -2 & 4 \end{pmatrix}
$$
\n**8 8 9 1 1 1 1 1 1 1 1 1 1 1 1 1 1 1 1 1 1 1 1 1 1 1 1 1 1 1 1 1 1 1 1 1 1 1 1 1 1 1 1 1 1 1 1 1 1 1 1 1 1 1 1 1 1 1 1 1 1** <

**Bynarr Né 3**

\n1) 
$$
\begin{cases}\n x_1 + 2x_2 + 3x_3 + 4x_4 = 5 \\
 2x_1 + x_2 + 2x_3 + 3x_4 = 1 \\
 4x_1 + 3x_2 + 2x_3 + x_4 = -5\n\end{cases}
$$
\n2) 
$$
\begin{cases}\n 3x + 2y + z = 5 \\
 2x + 3y + z = 1\n\end{cases}
$$
\n3) 
$$
2(A-B)(A^2 + B), \text{ r, } A = \begin{pmatrix} 5 & 1 & 7 \\ -10 & -2 & 1 \\ 0 & 1 & 2 \end{pmatrix}, \text{ } B = \begin{pmatrix} 2 & 4 & 1 \\ 3 & 1 & 0 \\ 7 & 2 & 1 \end{pmatrix}
$$
\n**Bynarr Né4**

\n1) 
$$
\begin{cases}\n x_2 - 3x_3 + 4x_4 = -5 \\
 x_1 - 2x_3 + 3x_4 = -4 \\
 3x_1 + 3x_2 - 5x_4 = 12\n\end{cases}
$$
\n2) 
$$
\begin{cases}\n x_1 + 2x_2 + 4x_3 = 31 \\
 5x_1 + x_2 + 2x_3 = 29 \\
 3x_1 - x_2 + x_3 = 10\n\end{cases}
$$
\n3) 
$$
(A^2 - B^2)(A + B), \text{ r, } B = \begin{pmatrix} 7 & 2 & 0 \\ -7 & -2 & 1 \\ 1 & 1 & 1 \end{pmatrix}, \text{ } B = \begin{pmatrix} 0 & 2 & 3 \\ 1 & 0 & -2 \\ 3 & 1 & 1 \end{pmatrix}
$$
\n**Bynarr Né5**

\n1) 
$$
\begin{cases}\n x_1 + 3x_2 + 5x_3 + 7x_4 = 12 \\
 3x_1 + 5x_2 + 7x_3 + x_4 = 0 \\
 5x_1 + 7x_2 + x_3 + 3x_4 = 4\n\end{cases}
$$
\n**Bynarr Né5**

\n2) 
$$
\begin{cases
$$

Bapnarr Ne7 1) 
$$
\begin{cases} 2x_1 + x_2 - 5x_3 + x_4 = 8 \\ x_1 - 3x_2 - 6x_4 = 9 \\ 2x_2 - x_3 + 2x_4 = -5 \\ x_1 + 4x_2 - 7x_3 + 6x_4 = 0 \end{cases}
$$
 2) 
$$
\begin{cases} x_1 + x_2 + 2x_3 = -1 \\ 2x_1 - x_2 + 2x_3 = -4 \\ 4x_1 + x_2 + 4x_3 = -2 \end{cases}
$$
  
3) 2(A-0,5B)+AB, rxe A = 
$$
\begin{pmatrix} 5 & 3 & -1 \\ 2 & 0 & 4 \\ 3 & 5 & -1 \end{pmatrix}
$$
 B = 
$$
\begin{pmatrix} 1 & 4 & 16 \\ -3 & -2 & 0 \\ 5 & 7 & 2 \end{pmatrix}
$$
  
3) (A - B)A + 3B, rxe A = 
$$
\begin{pmatrix} 2x_1 - x_2 + 3x_3 + 2x_4 = 6 \\ 3x_1 - x_2 - x_3 + 2x_4 = 6 \\ 3x_1 - x_2 + 3x_3 - x_4 = 6 \end{pmatrix}
$$
 B = 
$$
\begin{pmatrix} 3x_1 - x_2 = 5 \\ 2x_1 - x_2 + 4x_3 = 15 \\ 2x_1 - x_2 + 4x_3 = 15 \end{pmatrix}
$$
  
3) (A - B)A + 3B, rxe A = 
$$
\begin{pmatrix} 3 & 2 & -5 \\ 4 & 2 & 0 \\ 1 & 1 & 2 \end{pmatrix}
$$
 B = 
$$
\begin{pmatrix} -1 & 2 & 4 \\ 0 & 3 & 2 \\ -1 & -3 & 4 \end{pmatrix}
$$
  
5) (A - B)A + 3B, rxe A = 
$$
\begin{pmatrix} x_1 + 2x_2 - x_3 + x_4 = 6 \\ x_1 - x_2 + 2x_3 + x_4 = 1 \\ x_1 + x_2 - x_3 + x_4 = 10 \end{pmatrix}
$$
 
$$
\begin{cases} x_1 + x_2 + x_3 = 4 \\ 2x_1 - 5x_2 - 3x_3 = -17 \\ x_1 + x_2 - x_3 = 0 \end{cases}
$$
3) 2A - (A

Bapnarr Nθ11 1) 
$$
\begin{cases} 2x_1 - x_2 + x_3 - x_4 = 1 \\ 2x_1 - x_2 - 3x_4 = 2 \\ 3x_1 - x_3 + x_4 = -3 \end{cases}
$$
 2) 
$$
\begin{cases} 2x_1 + x_2 + x_3 = 6 \\ x_1 + 2x_2 - 2x_3 + 5x_4 = -6 \end{cases}
$$
 3) (2A-B)(3A+B)-2AB, r, p(e A = 
$$
\begin{pmatrix} 1 & 0 & 3 \\ -2 & 0 & 1 \\ -1 & 3 & 1 \end{pmatrix}
$$
, B = 
$$
\begin{pmatrix} 7 & 5 & 2 \\ 0 & 1 & 2 \\ -3 & -1 & -1 \end{pmatrix}
$$
  
\n**Baynarr Nθ12** 1) 
$$
\begin{cases} x_1 + x_2 - x_3 - x_4 = 0 \\ x_2 + 2x_3 - x_4 = 2 \\ x_1 - x_2 - x_4 = -1 \end{cases}
$$
 2) 
$$
\begin{cases} 2x_1 - x_2 - 3x_3 = 3 \\ 3x_1 + 4x_2 - 5x_3 = 8 \\ 2x_2 + 7x_3 = 17 \end{cases}
$$
 3) A(A<sup>2</sup>-B)-2(B+A)B, r, p(e A = 
$$
\begin{pmatrix} 2 & 3 & 1 \\ -1 & 2 & 4 \\ 5 & 3 & 0 \end{pmatrix}
$$
, B = 
$$
\begin{pmatrix} 2 & 7 & 13 \\ -1 & 0 & 5 \\ 5 & 13 & 21 \end{pmatrix}
$$

$$
\begin{cases} 5x_1 + x_2 - x_4 = -9 \\ 3x_1 - 3x_2 + x_3 + 4x_4 = -7 \\ 3x_1 - 2x_3 + x_4 = -16 \end{cases}
$$
 2) 
$$
\begin{cases} x_1 + 5x_2 + x_3 = -7 \\ 2x_1 - x_2 - x_3 = 0 \\ x_1 - 2x_2 - x_3 = 2 \end{cases}
$$
 3) (A+B)A-B(2A+3B), r, p(e A = 
$$
\begin{pmatrix} 1 & -2 & 3 \\ 2 & 3 & 5 \\ 1 & 4 & -1 \end{pmatrix}
$$
, B = 
$$
\begin{pm
$$

**Blapnант N** 15

\n
$$
1) \begin{cases}\n2x_1 - 6x_2 + 2x_3 + 2x_4 = 12 \\
x_1 + 3x_2 + 5x_3 + 7x_4 = 12 \\
3x_1 + 5x_2 + 7x_3 + x_4 = 0\n\end{cases}
$$
\n
$$
2) \begin{cases}\n3x + 4y + 2z = 8 \\
2x - y - 3z = -1 \\
x + 5y + z = 0\n\end{cases}
$$
\n
$$
3) 3(A+B)(AB-2A), \text{ r, q} = A = \begin{pmatrix}\n2 & 1 & 3 \\
1 & -2 & 0 \\
4 & -3 & 0\n\end{pmatrix}, \quad B = \begin{pmatrix}\n22 & -14 & 3 \\
6 & -7 & 0 \\
11 & 3 & 15\n\end{pmatrix}
$$

#### Методические рекомендации к выполнению задания

Предварительно вспомним некоторые сведения **ИЗ KVDCa** высшей математики, необходимые для выполнения данной лабораторной работы.

#### Решение систем линейных алгебраических уравнений (СЛАУ).

Пусть задана СЛАУ следующего вида:

$$
a_{11}x_1 + a_{12}x_2 + \dots + a_{1n}x_n = b_1,
$$
  
\n
$$
a_{21}x_1 + a_{22}x_2 + \dots + a_{2n}x_n = b_2,
$$

$$
a_{n1}x_1 + a_{n2}x_2 + \dots + a_{nn}x_n = b_n.
$$

 $A = \begin{pmatrix} a_{11} & a_{12} & \cdots & a_{1n} \\ a_{21} & a_{22} & \cdots & a_{2n} \\ \vdots & \vdots & \ddots & \vdots \\ a_{n1} & a_{n2} & \cdots & a_{nn} \end{pmatrix}$  – матрица коэффициентов системы уравнений;<br>  $\begin{pmatrix} a_{n1} & a_{n2} & \cdots & a_{nn} \end{pmatrix}$  $\mathbf{X} = \begin{pmatrix} x_1 \\ x_2 \\ \cdots \end{pmatrix}$  – вектор неизвестных,  $\mathbf{b} = \begin{pmatrix} b_1 \\ b_2 \\ \cdots \end{pmatrix}$  – вектор правых частей.

При выполнении лабораторной работы систему линейных алгебраических уравнений необходимо будет решать методом обратной матрицы и методом Крамера. Вспомним основные формулы, используемые в этих методах.

Метод обратной матрицы.

Систему линейных алгебраических уравнений Ах=b умножим слева на матрицу, обратную к А. Система уравнений примет вид:

 $A^{-1}A$  x=A<sup>-1</sup>·b, E·x=A<sup>-1</sup>·b, (Е – единичная матрица)

Таким образом, вектор неизвестных вычисляется по формуле  $x = A^{-1}b$ . Метод Крамера.

В этом случае неизвестные  $x_1, x_2, ..., x_n$  вычисляются по формуле:

$$
x_i = \frac{\Delta_i}{\Delta}, \ i = 1, \dots, n
$$

где  $\Delta$  – определитель матрицы  $A$ ,  $\Delta$ <sub>i</sub> – определитель матрицы, получаемой из матрицы А путем замены i-го столбца вектором b.

Обратите внимание на особенность работы с матричными формулами: необходимо предварительно выделять область, в которой будет храниться результат, а после получения результата преобразовывать его к матричному виду, нажав клавиши F2 и Ctrl+Shift+Enter.

Теперь рассмотрим решение системы линейных уравнений методом обратной матрицы и методом Крамера на следующих примерах.

ПРИМЕР 3.1. Решить систему методом обратной матрицы:

 $\begin{cases}\nx_2 - 13x_3 + 4x_4 &= -5 \\
x_1 - 2x_3 + 3x_4 &= -4 \\
3x_1 + 21x_2 - 5x_4 &= 2 \\
4x_1 + 3x_2 - 5x_3 &= 5\n\end{cases}$ 

матрица коэффициентов А и вектор свободных В этом случае коэффициентов **b** имеют вид:

$$
\mathbf{A} = \begin{pmatrix} 0 & 1 & -13 & 4 \\ 1 & 0 & -2 & 3 \\ 3 & 21 & 0 & -5 \\ 4 & 3 & -5 & 0 \end{pmatrix}, \quad \mathbf{b} = \begin{pmatrix} -5 \\ -4 \\ 2 \\ 3 \end{pmatrix},
$$

Введём матрицу **А** и вектор **b** в рабочий лист MS Excel (рис. 3.1).

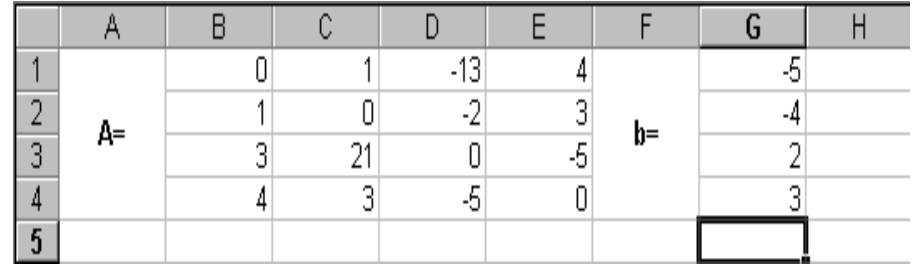

#### Рис. 3.1

В нашем случае матрица А находится в ячейках В1:Е4, а вектор **b** в диапазоне G1:G4. Для решения системы методом обратной матрицы необходимо вычислить матрицу, обратную к А. Для этого выделим ячейки для хранения обратной матрицы (это нужно сделать обязательно!!!); пусть в нашем случае это будут ячейки В6:Е9. Теперь обратимся к мастеру функций, и в категории Математические выберем функцию МОБР, предназначенную для вычисления обратной матрицы (рис. 3.2), щелкнув по кнопке ОК, перейдём ко второму шагу мастера функций. В диалоговом окне, появляющемся на втором шаге мастера

функций, необходимо заполнить поле ввода **Массив** (рис. 3.3). Это поле должно содержать диапазон ячеек, в котором хранится исходная матрица - в нашем случае **B1:E4**. Данные в поле ввода **Массив** можно ввести, используя клавиатуру или выделив их на рабочем листе, удерживая левую кнопку мыши.

Если поле **Массив** заполнено, можно нажать кнопку **OK.** В первой ячейке, выделенного под обратную матрицу диапазона, появится некое число. **Для того чтобы получить всю обратную матрицу, необходимо нажать клавишу F2 для перехода в режим редактирования, а затем одновременно клавиши Ctrl+Shift+Enter**. В нашем случае рабочая книга MS Excel примет вид изображенный на рис. 3.4.

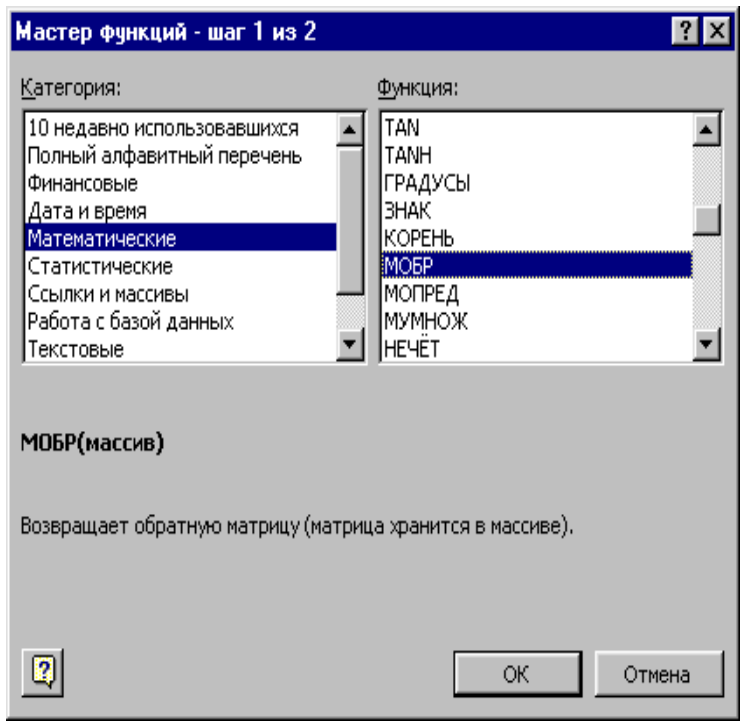

Рис. 3.2

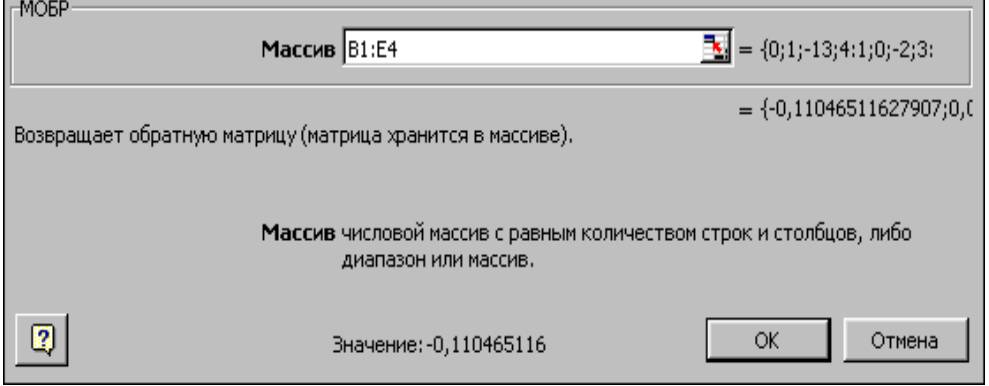

Рис. 3.3

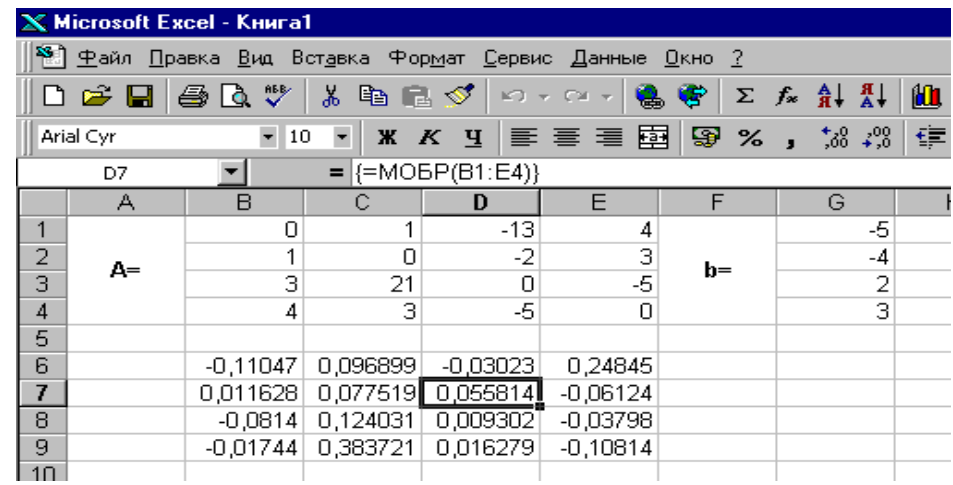

Рис. 3.4

Теперь необходимо умножить полученную обратную матрицу на вектор **b**. Выделим ячейки для хранения результирующего вектора, например **H6:H9**. Обратимся к мастеру функций, и в категории **Математические** выберем функцию **МУМНОЖ,** которая предназначена для умножения матриц. Напомним, что умножение матриц происходит по правилу строка на столбец и матрицу **А** можно умножить на матрицу **В** только в том случае, если количество столбцов матрицы **А** равно количеству строк матрицы **В**. Кроме того, при умножении матриц важен порядок сомножителей, т.е. **АВ**≠**ВА**

Перейдём ко второму шагу мастера функций. Появившееся диалоговое окно (рис. 3.5) содержит два поля ввода **Массив1** и **Массив2**. В поле **Массив1** необходимо ввести диапазон ячеек, в котором содержится первая из перемножаемых матриц, в нашем случае **B6:E9** (обратная матрица), а в поле **Массив2** ячейки, содержащие вторую матрицу, в нашем случае **G1:G4** (вектор **b**).

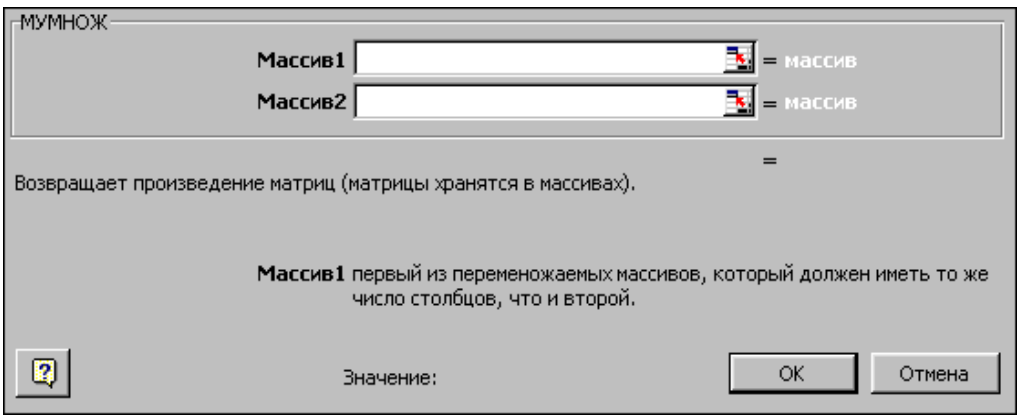

Рис. 3.5

Если поля ввода заполнены, можно нажать кнопку **OK.** В первой ячейке выделенного диапазона появится соответствующее число результирующего вектора. **Для того чтобы получить весь вектор, необходимо нажать клавишу F2, а затем одновременно клавиши Ctrl+Shift+Enter**. В нашем случае результаты вычислений (вектор **х)**, находится в ячейках **H6:H9**.

Для того чтобы проверить, правильно ли решена система уравнений, необходимо умножить матрицу **A** на вектор **x** и получить в результате вектор **b.** Умножение матрицы **A** на вектор **x** осуществляется при помощи функции **МУМНОЖ(В1:Е4;Н6:Н9)**, так как было описанной выше.

В результате проведенных вычислений рабочий лист примет вид изображенный на рис. 3.6.

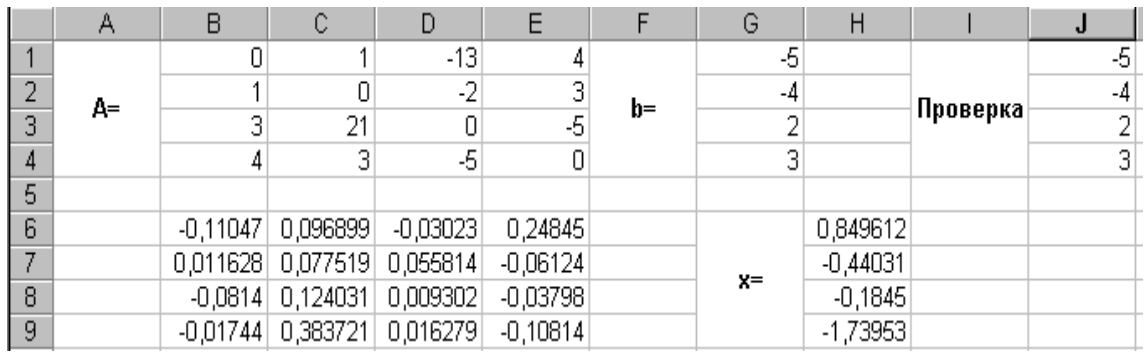

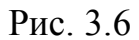

ПРИМЕР 3.2. Решить систему из ПРИМЕРА 3.1 методом Крамера.

Введём матрицу **А** и вектор **b** на рабочий лист. Кроме того, сформируем четыре вспомогательные матрицы, заменяя последовательно столбцы матрицы **A** на столбец вектора **b (**рис. 3.7).

Для дальнейшего решения необходимо вычислить определитель матрицы **A**. Установим курсор в ячейку **I10** и обратимся к мастеру функций. В категории **Математические** выберем функцию **МОПРЕД,** предназначенную для вычисления определителя матрицы, и перейдём ко второму шагу мастера функций. Диалоговое окно, появляющееся на втором шаге содержит поле ввода **Массив.** В этом поле указывают диапазон матрицы, определитель которой вычисляют. В нашем случае это ячейки **B1:E4**.

Для вычисления вспомогательных определителей введем формулы:

## **I11=МОПРЕД(B6:E9), I12=МОПРЕД(B11:E14),**

**I13=МОПРЕД(B16:E19), I14=МОПРЕД(B21:E24)**.

В результате в ячейке **I10** хранится главный определитель, а в ячейках **I11:I14** – вспомогательные.

Воспользуемся формулами Крамера и разделим последовательно вспомогательные определители на главный. В ячейку **K11** введём формулу **=I11/\$I\$10**. Затем скопируем её содержимое в ячейки **K12**, **K13** и **K14**. Система решена.

| <b>X Microsoft Excel - Книга1</b> |                                                                                                    |                                                                                                    |                |                  |                         |                |                                                             |                     |         |       |            | 18 I x                |
|-----------------------------------|----------------------------------------------------------------------------------------------------|----------------------------------------------------------------------------------------------------|----------------|------------------|-------------------------|----------------|-------------------------------------------------------------|---------------------|---------|-------|------------|-----------------------|
|                                   |                                                                                                    | 8 Файл Правка Вид Вставка Формат Сервис Данные Окно ?                                                                                                    |                |                  |                         |                |                                                             |                     |         |       |            | 그리지                   |
|                                   |                                                                                                    | $D \ncong H \ncong \negthinspace \mathbb{R}^m$                                                                                                    |                |                  |                         |                | * 轴 B ダ   ∽ - ∼ -   8 号   Σ た di &i    U @ 10    100% -   ② |                     |         |       |            |                       |
|                                   | <b>* K я   ま 言 君 国   ⑤ % , % 2%   律 律   田 ・ ⑦ ・ △ ・</b><br>$\overline{\phantom{a}}$<br>Arial Cyr<br>$\blacktriangledown$ 10 |                                                                                                    |                |                  |                         |                |                                                             |                     |         |       |            |                       |
|                                   | K15                                                                                                    | $\blacktriangledown$                                                                                                    | $\equiv$       |                  |                         |                |                                                             |                     |         |       |            |                       |
|                                   | Α                                                                                                    | B                                                                                                    | $\mathbb{C}$   | D                | $\overline{E}$          | $\overline{F}$ | G                                                           | H                   |         | J     | K          | L<br>$\blacktriangle$ |
| 1                                 |                                                                                                    | 0                                                                                                    | 1              | $-13$            | 4                       |                | -5                                                          |                     |         |       |            |                       |
| $\overline{c}$                    | $A=$                                                                                                    | 1                                                                                                    | 0              | $-2$             | $\frac{3}{5}$           | $b=$           | -4                                                          |                     |         |       |            |                       |
| 3                                 |                                                                                                    | 3                                                                                                    | 21             | $\overline{0}$   |                         |                | $\overline{2}$                                              |                     |         |       |            |                       |
| $\sqrt{4}$                        |                                                                                                    | 4                                                                                                    | 3              | -5               | $\overline{0}$          |                | $\overline{3}$                                              |                     |         |       |            |                       |
| 5                                 |                                                                                                    |                                                                                                    |                |                  |                         |                |                                                             |                     |         |       |            |                       |
| 6                                 | $A1=$                                                                                                    | -5                                                                                                    | 1              | $-13$            | 4                       |                |                                                             |                     |         |       |            |                       |
| 7                                 |                                                                                                    | $-4$                                                                                                    | 0              | $-2$             | 3                       |                |                                                             |                     |         |       |            |                       |
| 8                                 |                                                                                                    | $\overline{2}$                                                                                                    | 21             | $\mathbf 0$      | -5                      |                |                                                             |                     |         |       |            |                       |
| $\overline{9}$                    |                                                                                                    | $\overline{\overline{3}}$                                                                                                    | 3              | -5               | $\overline{0}$          |                |                                                             |                     |         |       |            |                       |
| 10                                |                                                                                                    |                                                                                                    |                |                  |                         |                |                                                             | $d=$                | 2580    |       |            |                       |
| 11                                | $A2=$                                                                                                    | 0                                                                                                    | -5             | $-13$            | 4                       |                |                                                             | $d1 =$              | 2192    |       | 0,849612   |                       |
| $\frac{12}{13}$                   |                                                                                                    | 1                                                                                                    | $-4$           | $-2$             |                         |                |                                                             | $d2=$               | $-1136$ | $X =$ | $-0,44031$ |                       |
|                                   |                                                                                                    | 3                                                                                                    | $\overline{2}$ | $\overline{0}$   | -5                      |                |                                                             | $d3=$               | 476     |       | $-0,1845$  |                       |
| 14                                |                                                                                                    | 4                                                                                                    | 3              | $\overline{5}$   | $\mathbf 0$             |                |                                                             | $d4=$               | 4488    |       | $-1,73953$ |                       |
| $\frac{15}{16}$                   |                                                                                                    |                                                                                                    |                |                  |                         |                |                                                             |                     |         |       |            |                       |
|                                   |                                                                                                    | 0                                                                                                    | 1              | $-5$             | 4                       |                |                                                             |                     |         |       |            |                       |
| $\frac{17}{18}$                   | $A3=$                                                                                                    | 1                                                                                                    | 0              | $-4$             | $\overline{\mathbf{3}}$ |                |                                                             |                     |         |       |            |                       |
|                                   |                                                                                                    | 3                                                                                                    | 21             | $\overline{2}$   | -5                      |                |                                                             |                     |         |       |            |                       |
| 19                                |                                                                                                    | 4                                                                                                    | 3              | 3                | 0                       |                |                                                             |                     |         |       |            |                       |
| $\overline{20}$                   |                                                                                                    |                                                                                                    |                |                  |                         |                |                                                             |                     |         |       |            |                       |
| $\overline{21}$                   |                                                                                                    | 0                                                                                                    | 1              | $-13$            | $-5$                    |                |                                                             |                     |         |       |            |                       |
| $\frac{22}{23}$                   | $AA=$                                                                                                    | 1                                                                                                    | 0              | $-2$             | $-4$                    |                |                                                             |                     |         |       |            |                       |
|                                   |                                                                                                    | $\overline{\overline{3}}$                                                                                                    | 21             | $\boldsymbol{0}$ | $\overline{2}$          |                |                                                             |                     |         |       |            |                       |
| 24                                |                                                                                                    | 4<br>$\vert$ H $\vert$ + $\vert$ + $\vert$ | $\overline{3}$ | -5               | $\overline{3}$          |                |                                                             | $\vert \cdot \vert$ |         |       |            |                       |
|                                   |                                                                                                    |                                                                                                    |                |                  |                         |                |                                                             |                     |         |       |            |                       |
| Готово                            |                                                                                                    |                                                                                                    |                |                  |                         |                |                                                             |                     |         |       | <b>NUM</b> |                       |

Рис. 3.7

ПРИМЕР 3.3. Вычислить матрицу С по формуле: C=A<sup>2</sup>+2AB, где

$$
A = \begin{pmatrix} 3 & 9 & -2 \\ 2 & -13 & 3 \\ 11 & 2 & 4 \end{pmatrix}; \quad B = \begin{pmatrix} 1 & 4 & 11 \\ 4 & 5 & 5 \\ 11 & 3 & 7 \end{pmatrix}
$$

Введем исходные данные на рабочий лист (рис. 3.8).

Для умножения матрицы **А** на матрицу **В,** выделим диапазон **B5:D7** и воспользуемся функцией **МУМНОЖ(B1:D3;G1:I3)**.

Результат вычисления **A** поместим в ячейки **G5:I7**, воспользовавшись формулой **МУМНОЖ(B1:D3;B1:D3).** 

Умножение (деление) матрицы на число можно выполнить при помощи элементарных операций. В нашем случае необходимо умножить матрицу из диапазона **B5:D7** на число 2. Выделим ячейки **B9:D11** и введем формулу **=**2\***B5:D7.** 

Сложение (вычитание) матриц выполняется аналогично. Например, выделим диапазон **G9:I11** и введем формул **=B9:D11+ G5:I7**.

Для получения результата в обоих случаях необходимо нажать комбинацию клавиш **Ctrl+Shift+Enter.**

Кроме того, в строке формул рабочего листа, изображенного на рис. 3.8, показано как можно вычислить матрицу **С** одним выражением.

| ⊠ Microsoft Excel - Книга1 |                                                       |                |         |        |                 |                           |                                                                      |                |       |  |  |  |
|----------------------------|-------------------------------------------------------|----------------|---------|--------|-----------------|---------------------------|----------------------------------------------------------------------|----------------|-------|--|--|--|
| 剾                          | Файл                                                  | Правка<br>Вид  | Вставка | Формат | Сервис          | Данные<br>Окно<br>Справка |                                                                      | Введите вопрос |       |  |  |  |
|                            | c H                                                   | 6 Q            |         |        |                 |                           | 圉<br>$\blacktriangledown$ 10<br> X <br>日<br>$\overline{\phantom{a}}$ |                |       |  |  |  |
|                            | ∱ {=MУМНОЖ(B1:D3;B1:D3)+2*МУМНОЖ(B1:D3;G1:l3)}<br>E14 |                |         |        |                 |                           |                                                                      |                |       |  |  |  |
|                            | А                                                     | B              | C       | D      | E               | F                         | G                                                                    | H              |       |  |  |  |
| 1                          |                                                       | 3              | 9       | $-2$   |                 |                           |                                                                      | 4              | 11    |  |  |  |
| 2                          | A=                                                    | $\overline{2}$ | $-13$   | 3      |                 | $B=$                      | 4                                                                    | 5              | 5     |  |  |  |
| 3                          |                                                       | 11             | 2       | 4      |                 |                           | 11                                                                   | 3              | 7     |  |  |  |
| 4                          |                                                       |                |         |        |                 |                           |                                                                      |                |       |  |  |  |
| 5                          |                                                       | 17             | 51      | 64     |                 |                           | 5                                                                    | $-94$          | 13    |  |  |  |
| 6                          | $AB =$                                                | $-17$          | -48     | $-22$  |                 | A <sup>2</sup>            | 13                                                                   | 193            | $-31$ |  |  |  |
| 7                          |                                                       | 63             | 66      | 159    |                 |                           | 81                                                                   | 81             | 0     |  |  |  |
| 8                          |                                                       |                |         |        |                 |                           |                                                                      |                |       |  |  |  |
| 9                          | $2AB=$                                                | 34             | 102     | 128    |                 |                           | 39                                                                   | 8              | 141   |  |  |  |
| 10                         |                                                       | $-34$          | $-96$   | $-44$  |                 | $C = A^2 + 2AB =$         | $-21$                                                                | 97             | $-75$ |  |  |  |
| 11                         |                                                       | 126            | 132     | 318    |                 |                           | 207                                                                  | 213            | 318   |  |  |  |
| 12                         |                                                       |                |         |        |                 |                           |                                                                      |                |       |  |  |  |
| 13                         |                                                       |                |         |        |                 |                           |                                                                      |                |       |  |  |  |
| 14                         |                                                       |                |         |        | 39)             | 8                         | 141                                                                  |                |       |  |  |  |
| 15                         |                                                       |                |         | $C =$  | $\overline{21}$ | 97                        | 75                                                                   |                |       |  |  |  |
| 16                         |                                                       |                |         |        | 207             | 213                       | 318                                                                  |                |       |  |  |  |
| 17                         |                                                       |                |         |        |                 |                           |                                                                      |                |       |  |  |  |

Рис. 3.8

Для транспонирования матрицы в Excel применяется функция ТРАНСП(массив). Для транспонирования матрицы вначале выделяем диапазон ячеек под результирующую матрицу, затем вызываем мастер функции, в категории Сссылки и массивы выбираем функцию ТРАНСП и задаем в качестве аргумента-массив – диапазон ячеек с исходной матрице. Пример работы с функцией показан ниже.

Для получения результата необходимо нажать комбинацию клавиш **Ctrl+Shift+Enter.**

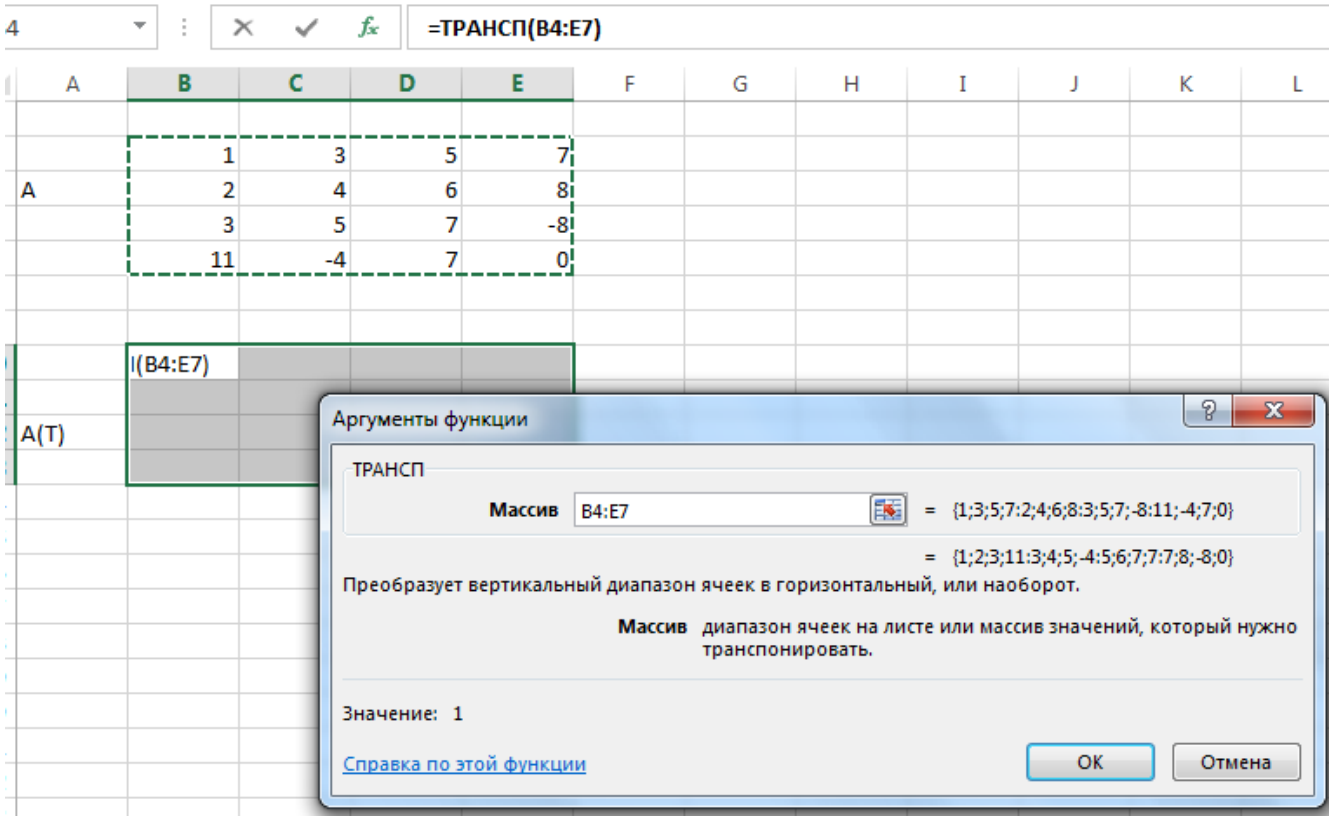

Также матрицу можно транспонировать с помощью инструмента **Специальная вставка**. Для этого выделите вначале диапазон с исходной матрицей и скопируйте информацию в буфер обмена (Правка – Копировать или Ctrl+C). Затем выделите ячейку – начало диапазона транспонированной матрицы и выполните Правка – Специальная вставка в Excel 2003 или раскройте группу Вставить в Excel 2007-2016 и выберите команду Специальная вставка…

В открывшемся окне включите флажок в строке **Транспонировать**.

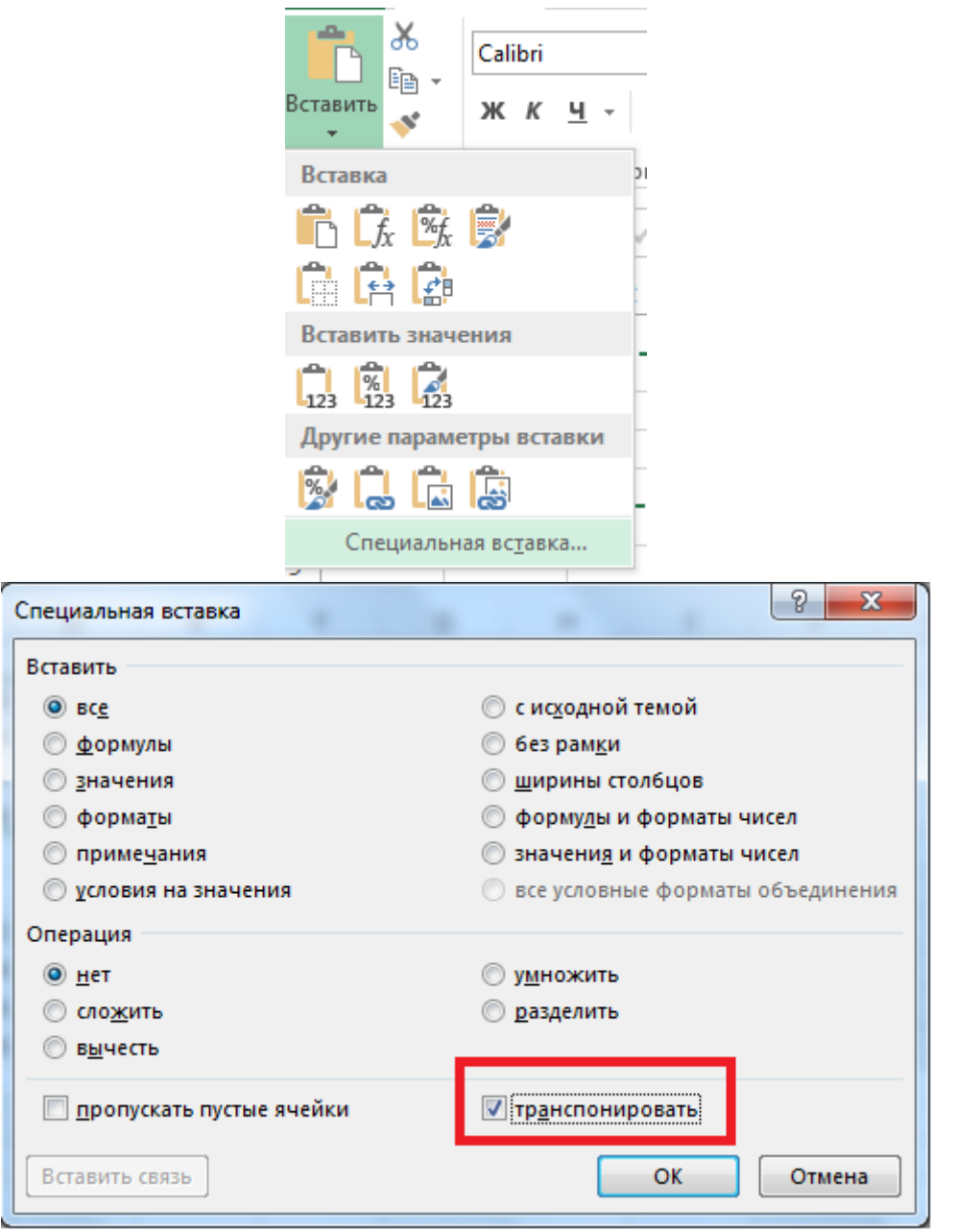